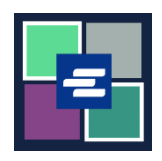

## KC SCRIPT PORTAL 快速入门指南: 豁免文件申请

法律规定,有些人有资格免费领取其文件的副本。本快速入门指南将 介绍如何申请获取豁免法庭文件副本。

注意:您必须先登录门户账户才能进行操作。

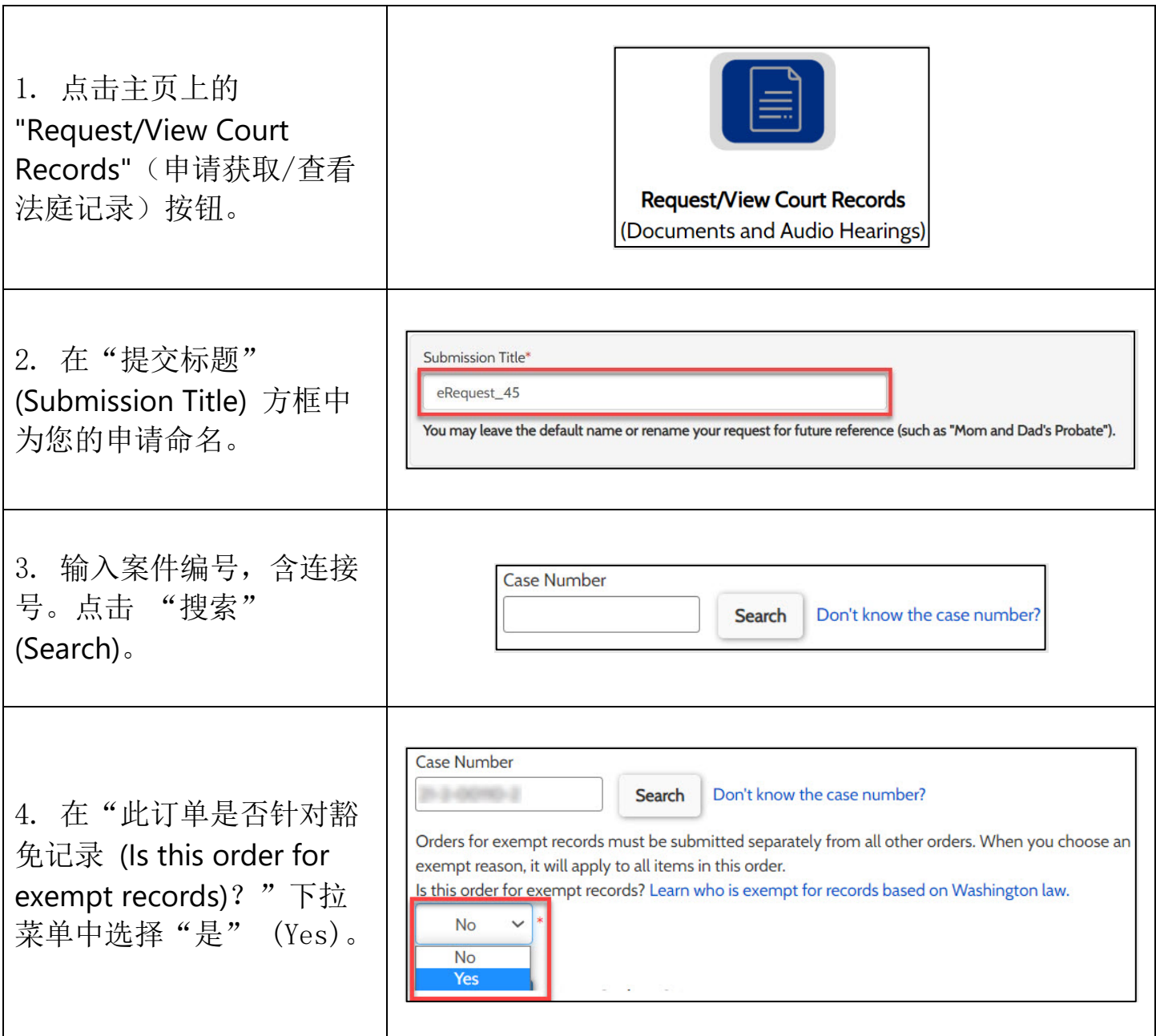

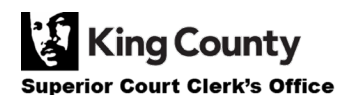

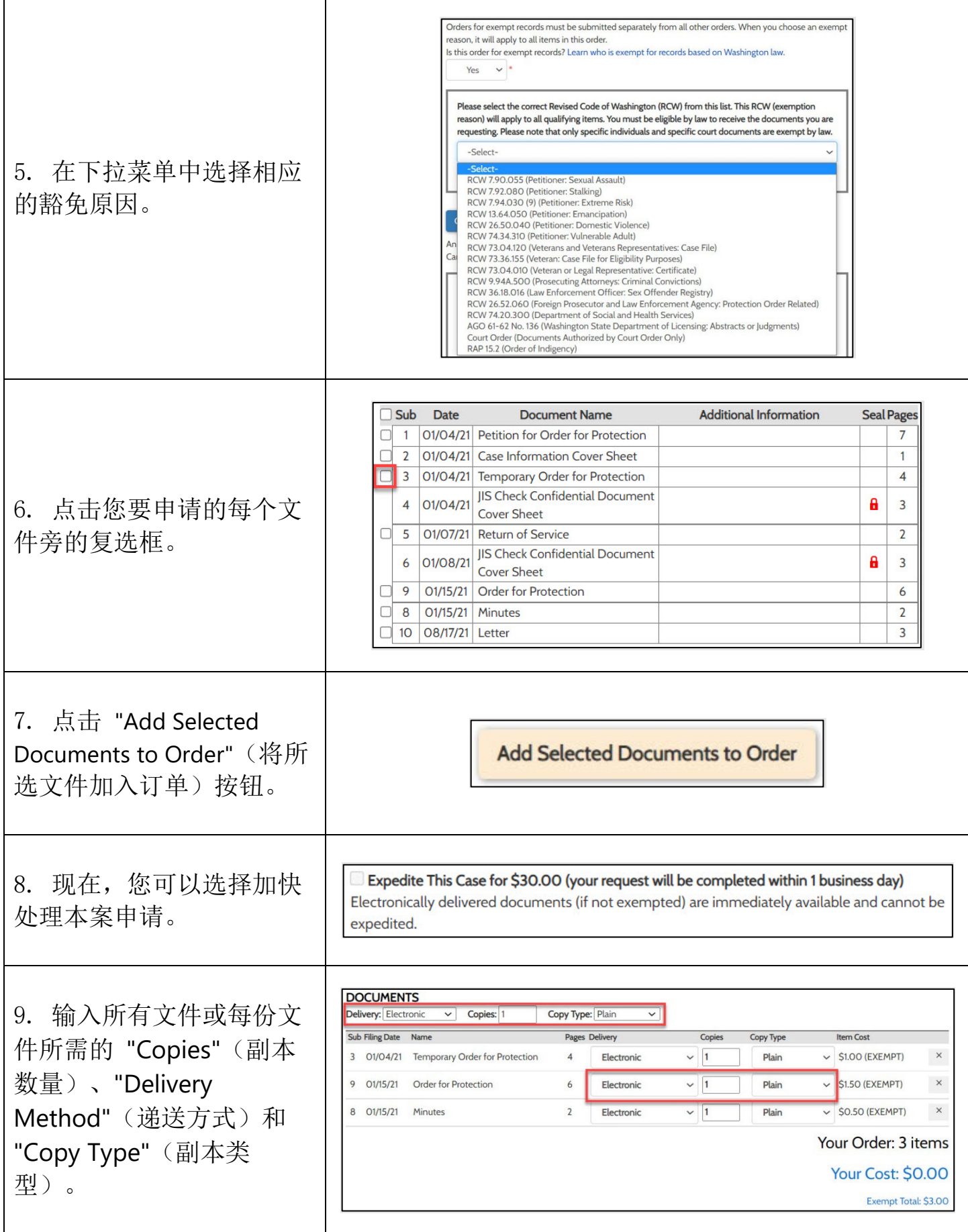

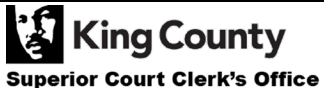

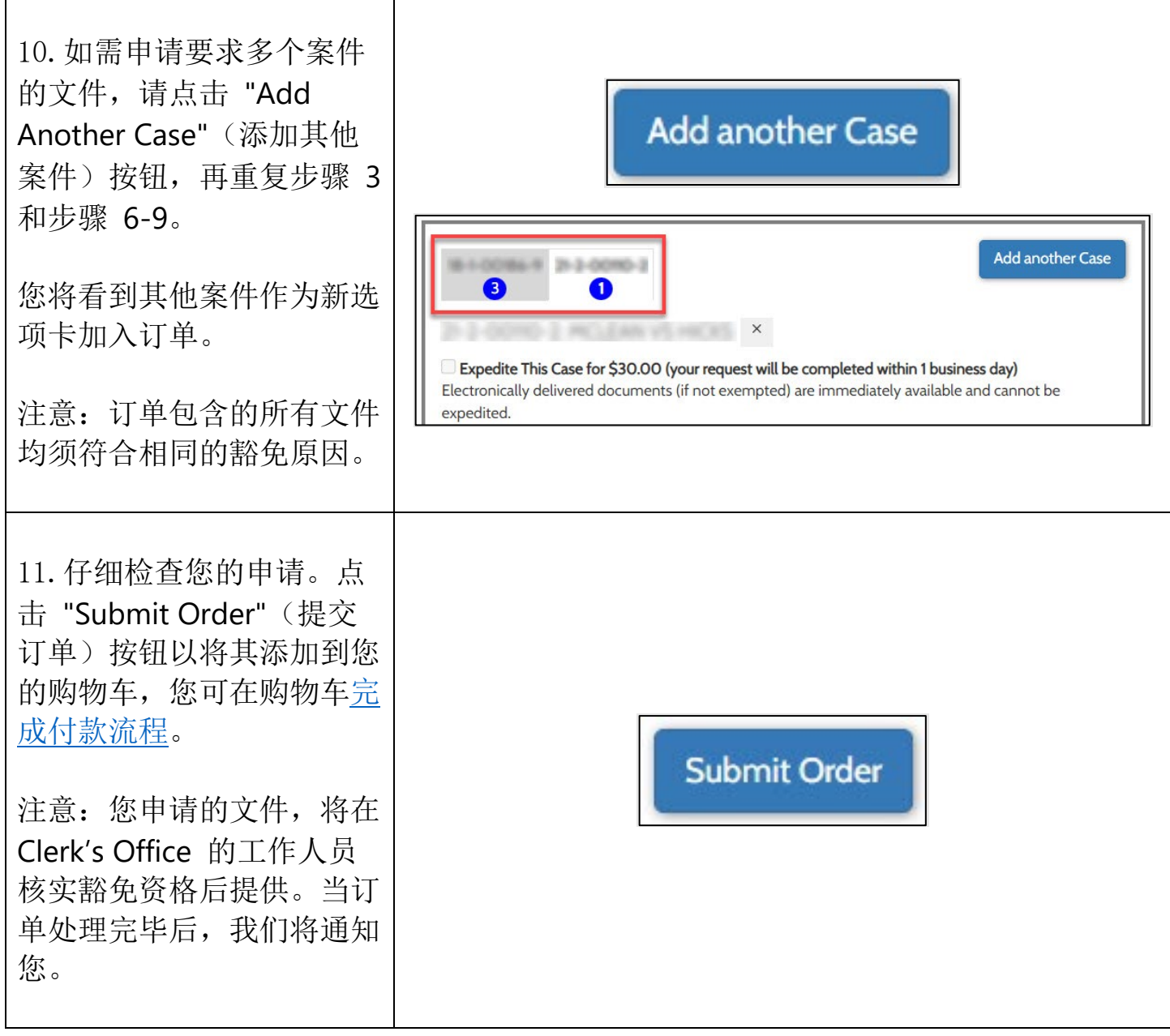

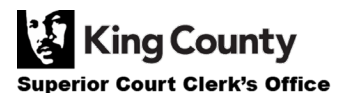